## Raporlar / Denetim Listesi

Denetim listesi, Fatura Modülü Kayıt Bölümünden oluşturulan Alış/Satış Fatura ve İrsaliye kayıtlarını baz alarak, entegre çalıştıkları cari, stok, kasa, entegrasyon ve muhasebe kayıtlarını kontrol ederken, ilgili kayıtlarda da eksik veya yanlış bir işlem olup olmadığını tespit eder.

Örneğin: Açık kesilen bir fatura kaydının cari, stok ve entegrasyon modülünde (kayıt muhasebeye aktarılmış ise muhasebe modülünde) de kaydının bulunması gerekir. Denetim listesi, bu modüllerin herhangi birinde kayıtla ilgili bir bilgi bulunamadığında veya farklı bir bilgi bulunduğunda, eksik olan modülün (varsa borç veya alacak tutarı ile birlikte) listelenmesini sağlar.

Denetim Listesi ekranı; Ölçekleme ve Yazıcı Seçenekleri sekmelerinden oluşur.

## Ölçekleme

Standart raporlarda miktar, fiyat, tutar, kur, döviz tutarı, döviz fiyatı, firma döviz tutarı ve oran alanları için ölçekleme yapılmasını sağlayan sekmedir.

Örneğin: Fiyat ve tutar alanlarına 1.000 yazılması, fiyat ve tutara getirilecek verilerin 1.000'e bölüneceği anlamına gelir.

## Yazıcı Seçenekleri

Yazıcı Seçenekleri sekmesi bilgileri aşağıdaki şekildedir:

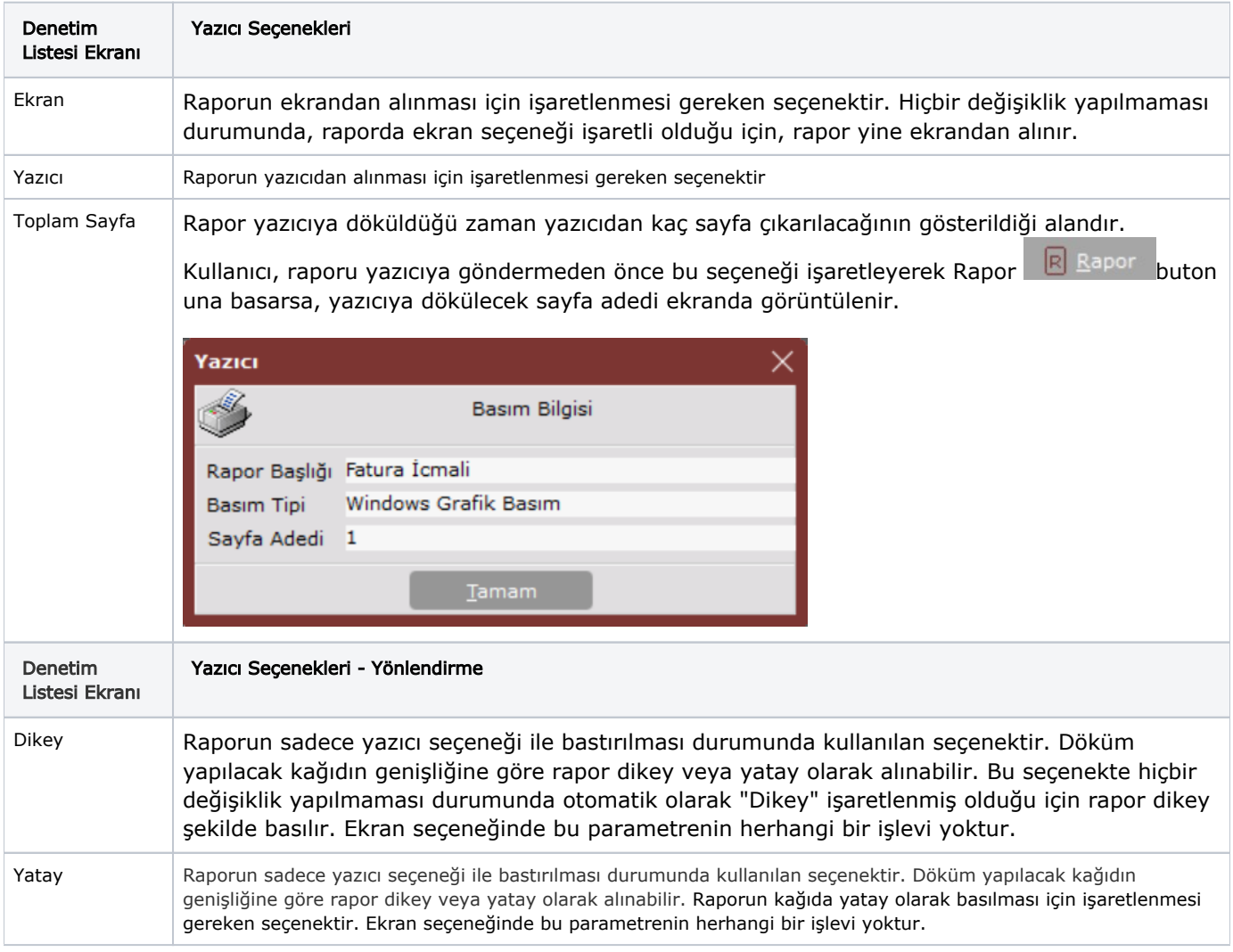

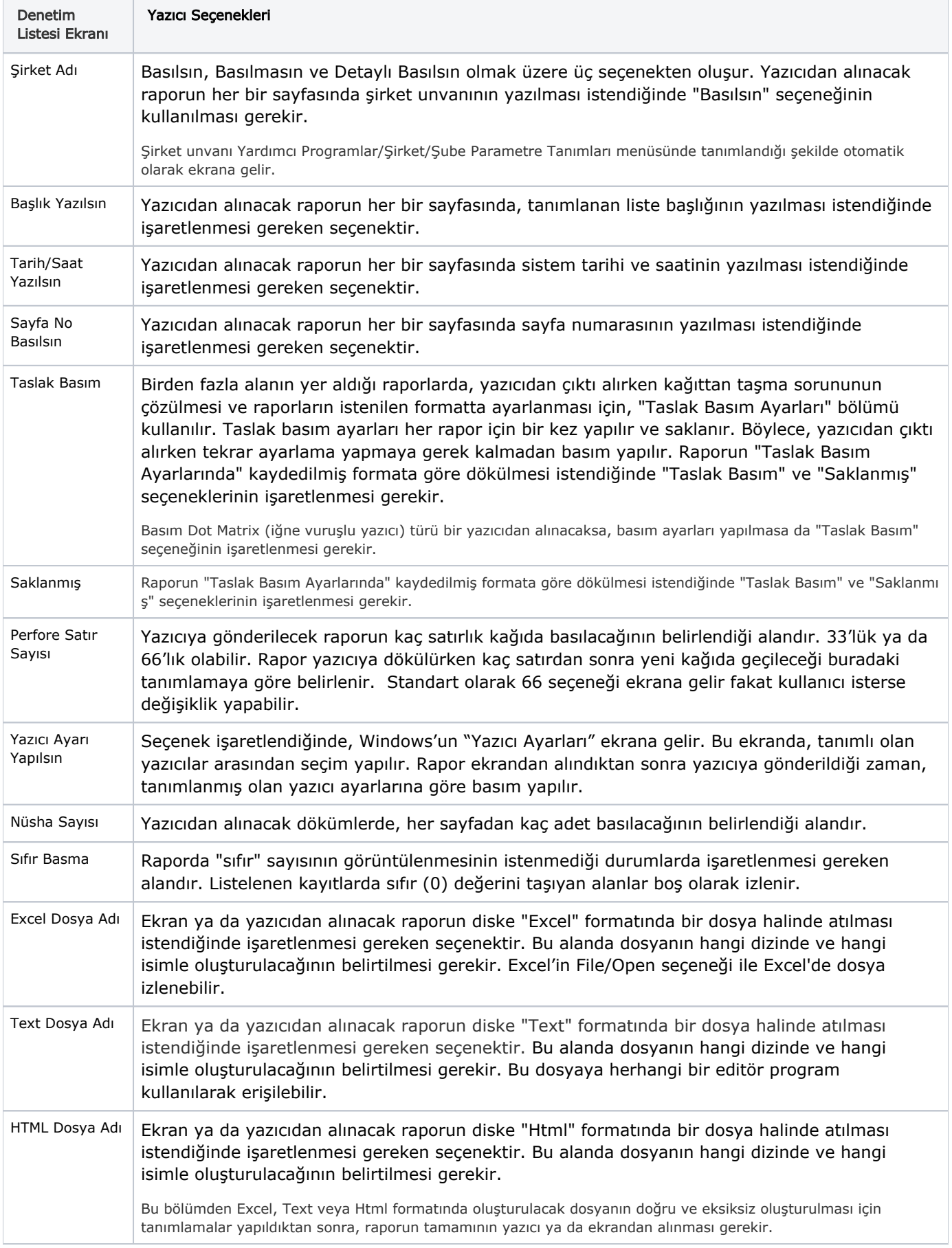

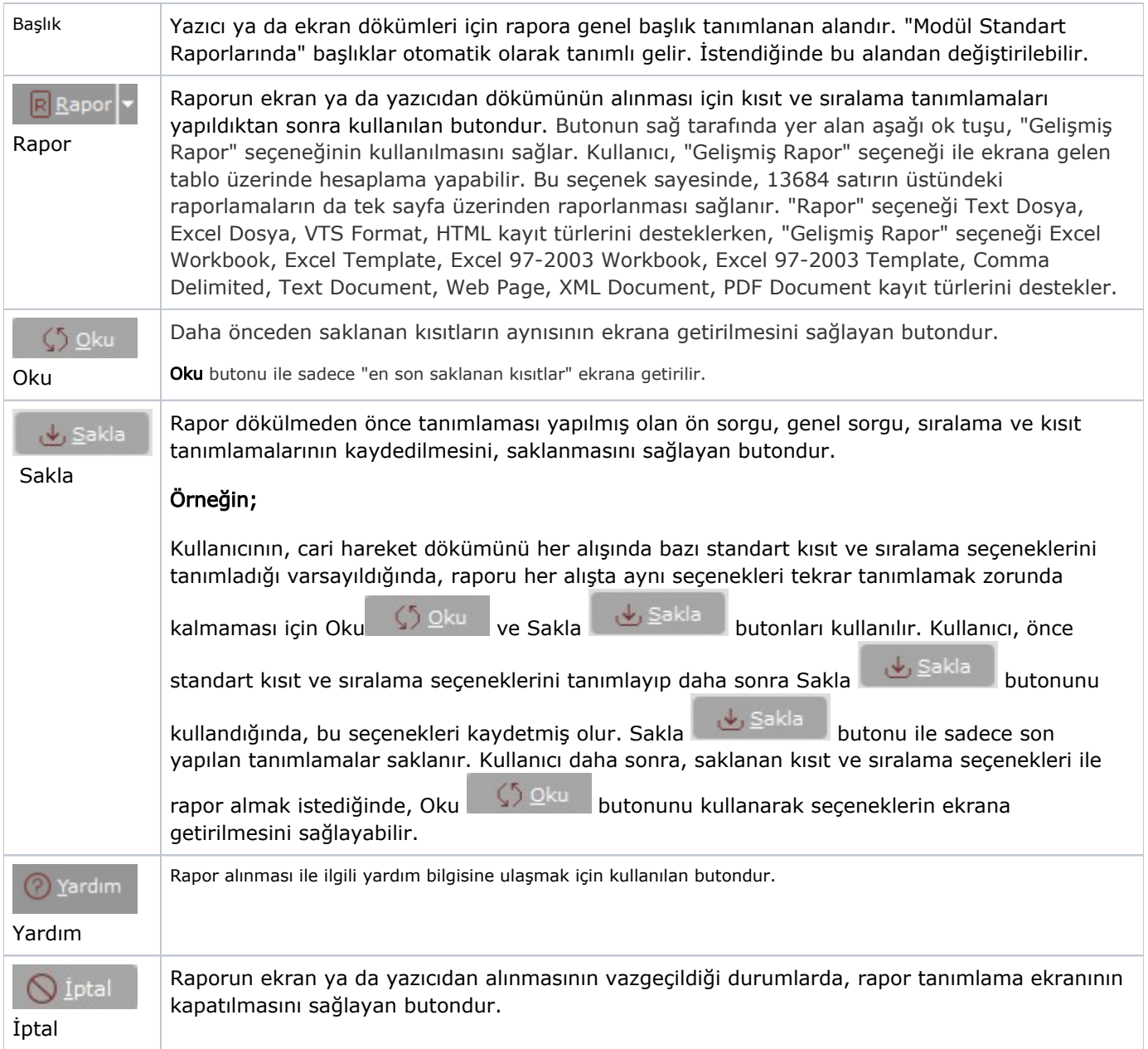